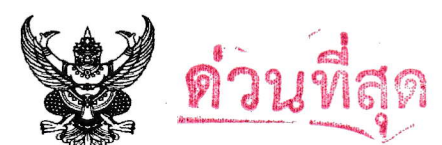

## บันทึกข้อความ

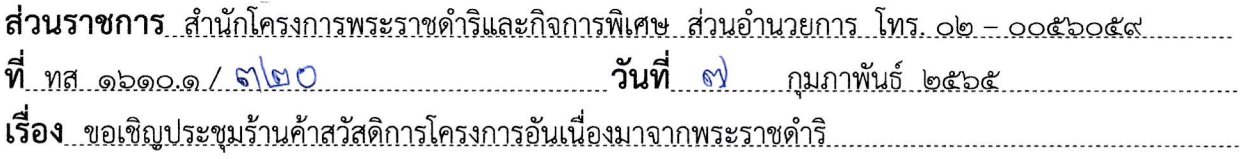

้เรียน ผู้อำนวยการส่วนฯ ทุกส่วน หัวหน้าศูนย์ฯ ทุกศูนย์ หัวหน้าโครงการฯ ทุกโครงการ

ตามหนังสือสำนักโครงการพระราชดำริและกิจการพิเศษ ด่วนที่สุด ที่ ทส ๑๖๑๐.๑/๓๐๘ ้ลงวันที่ ๔ กุมภาพันธ์ ๒๕๖๕ เรื่อง ขอเชิญประชุมร้านค้าสวัสดิการโครงการอันเนื่องมาจากพระราชดำริ ผ่านระบบ ออนไลน์ แอพพลิเคชั่น Zoom Cloud Meetings ในวันจันทร์ที่ ๗ กุมภาพันธ์ ๒๕๖๕ เวลา ๑๓.๓๐ น. นั้น

้สำนักโครงการพระราชดำริและกิจการพิเศษขอเรียนว่าเนื่องจากวันเวลาดังกล่าว ประธาน ที่ประชุมมีภารกิจเร่งด่วน จึงขอเลื่อนการประชุมดังกล่าว จากเดิมวันจันทร์ที่ ๗ กุมภาพันธ์ ๒๕๖๕ เวลา ๑๓.๓๐ น. เป็นวันอังคารที่ ๘ กุมภาพันธ์ ๒๕๖๕ เวลา ๑๓.๓๐ น. ผ่านระบบประชุมออนไลน์ แอพพลิเคชั่น Zoom Cloud Meetings รหัส Meeting ID : ๔๔๙ ๑๓๕ ๐๐๑๘ Passcode : ๑๒๓๔ โดยเริ่มทดสอบระบบในเวลา ๑๓.๐๐ น. เอกสารประกอบตาม OR code ที่แนบมาพร้อมนี้

จึงเรียนมาเพื่อโปรดทราบและพิจารณา

ไบายพัฒน์พงษ์ **ธมิตติพัฒ**น์) ผู้อำนวยการสำนักโครงกา**รพร**ะราชดำริและกิจการป*ล*อ

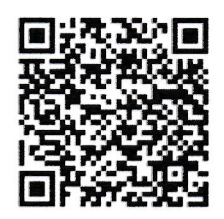